## **How to View the Request List Screen**

## **7- Request List Screen**

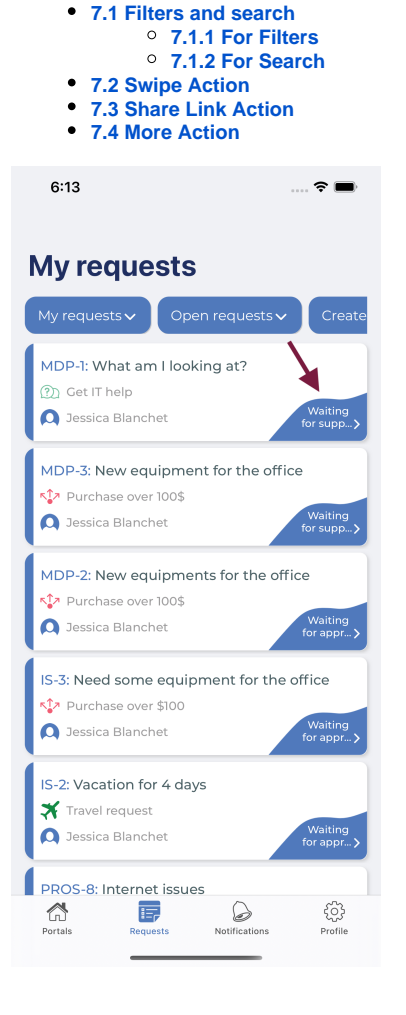